## **An Introduction to C++**

**Inheritance** Exceptions A C++ review: from modular to generic programming

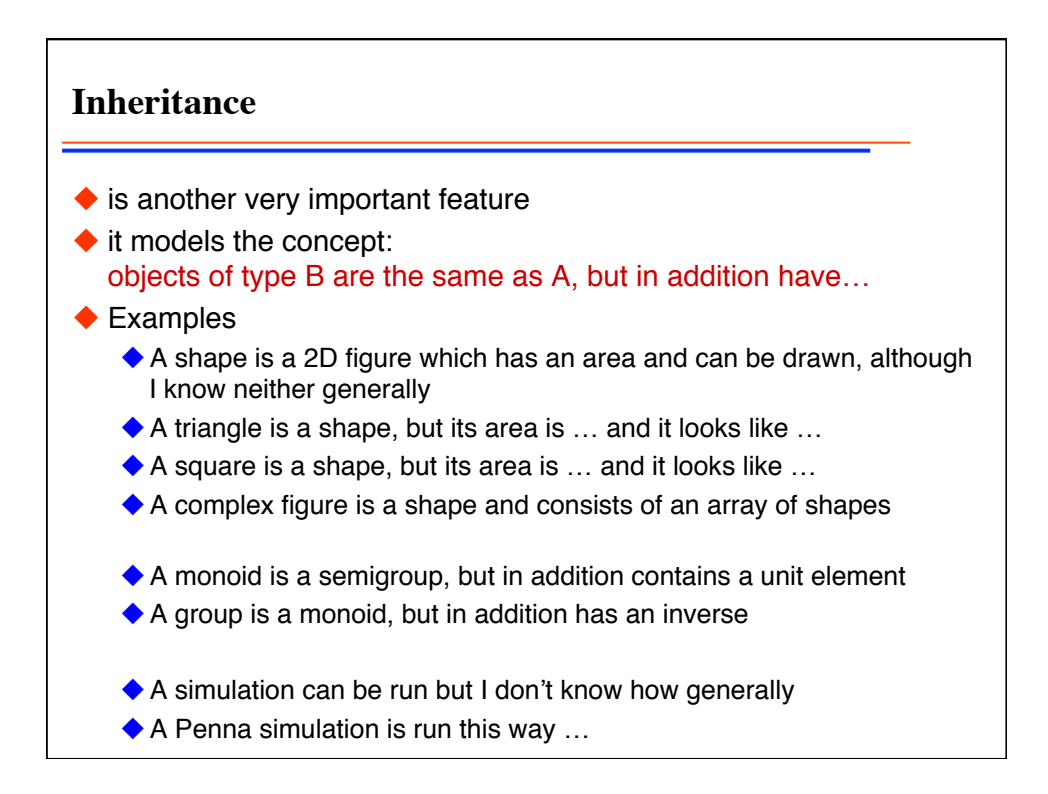

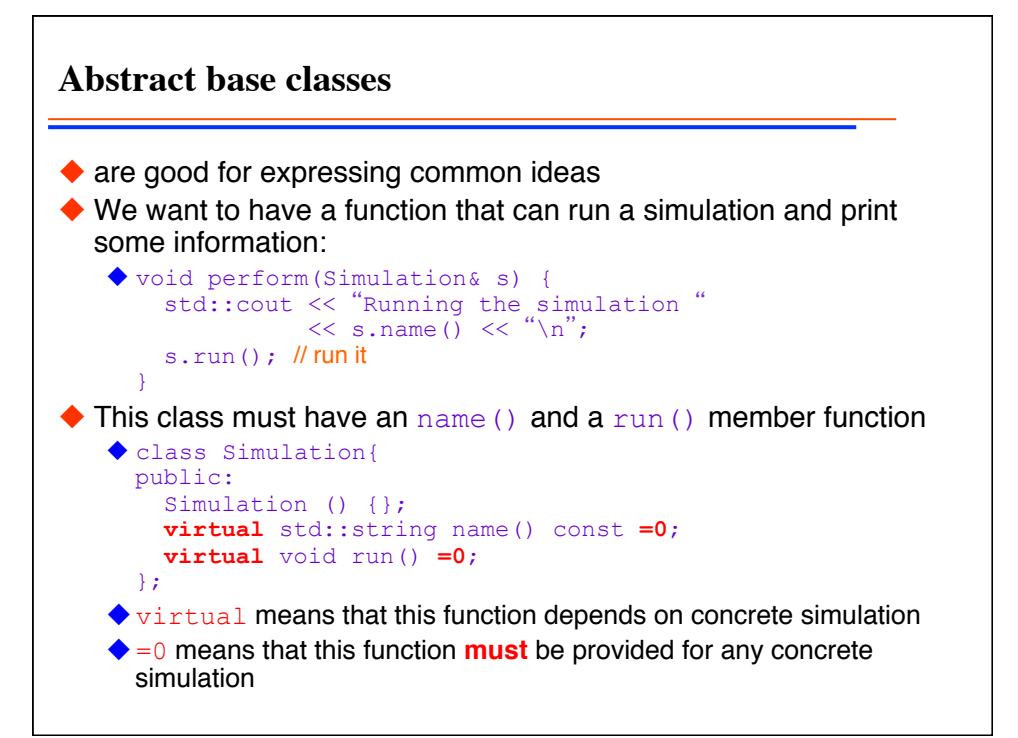

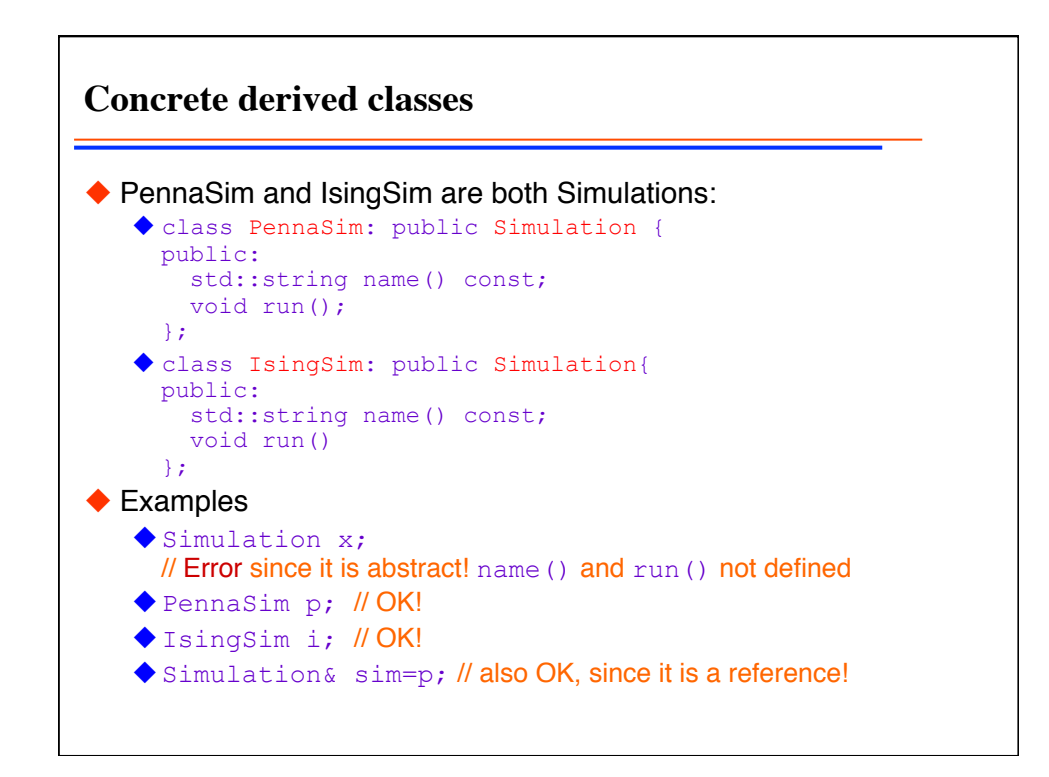

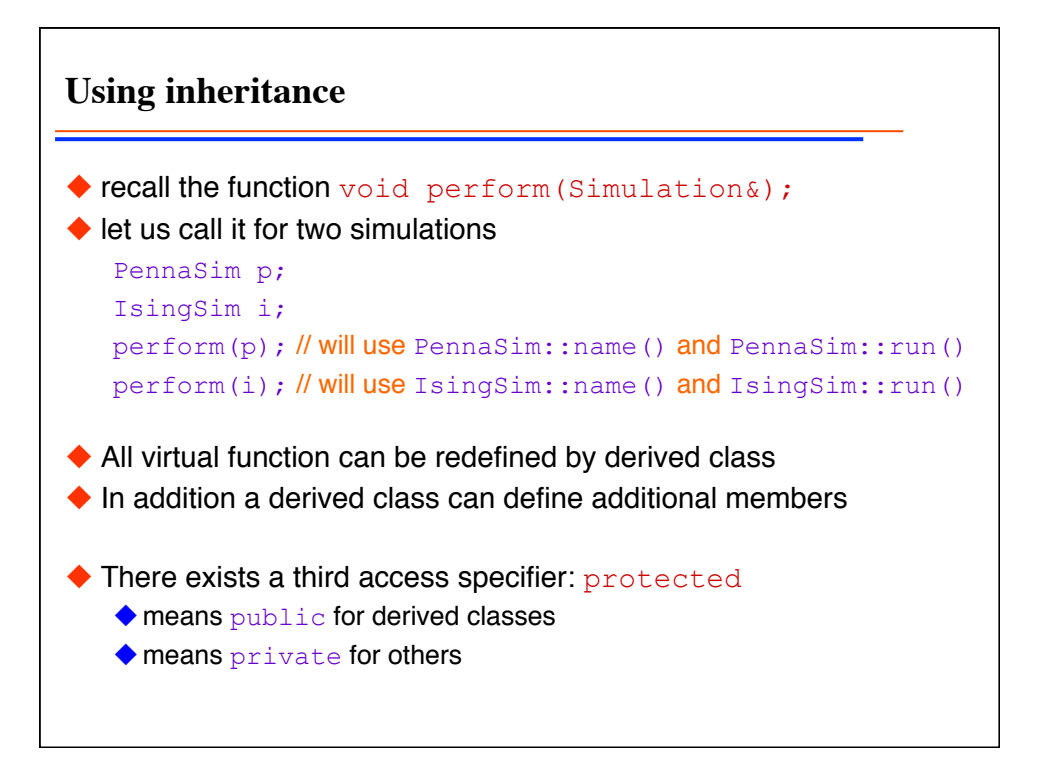

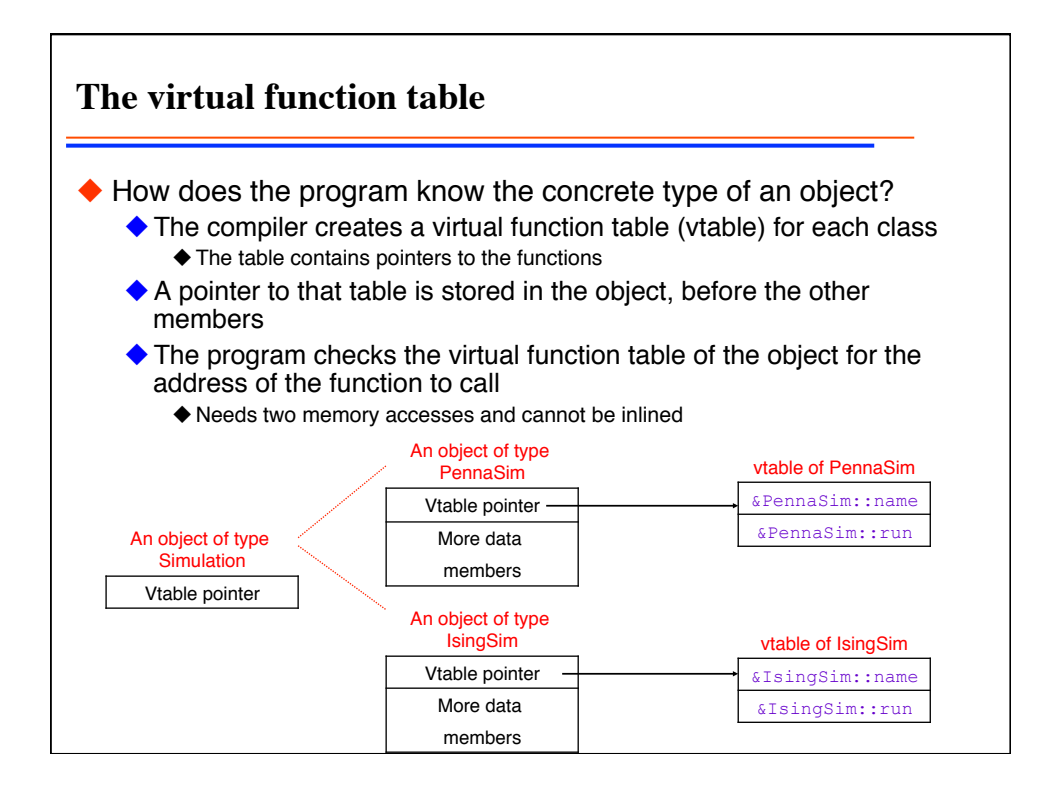

**Using templates instead** ◆ The same could be done with templates: template <class SIMULATION> void perform(SIMULATION& s) { std::cout  $\langle\langle$  s.name()  $\langle\langle$  "\n"; s.run(); } class PennaSim { public: std::string name() const; void run(); }; PennaSim p; perform(p); // instantiates the template for PennaSim  $\blacklozenge$  But type of  $SIMULATION$  must be known at compile time!

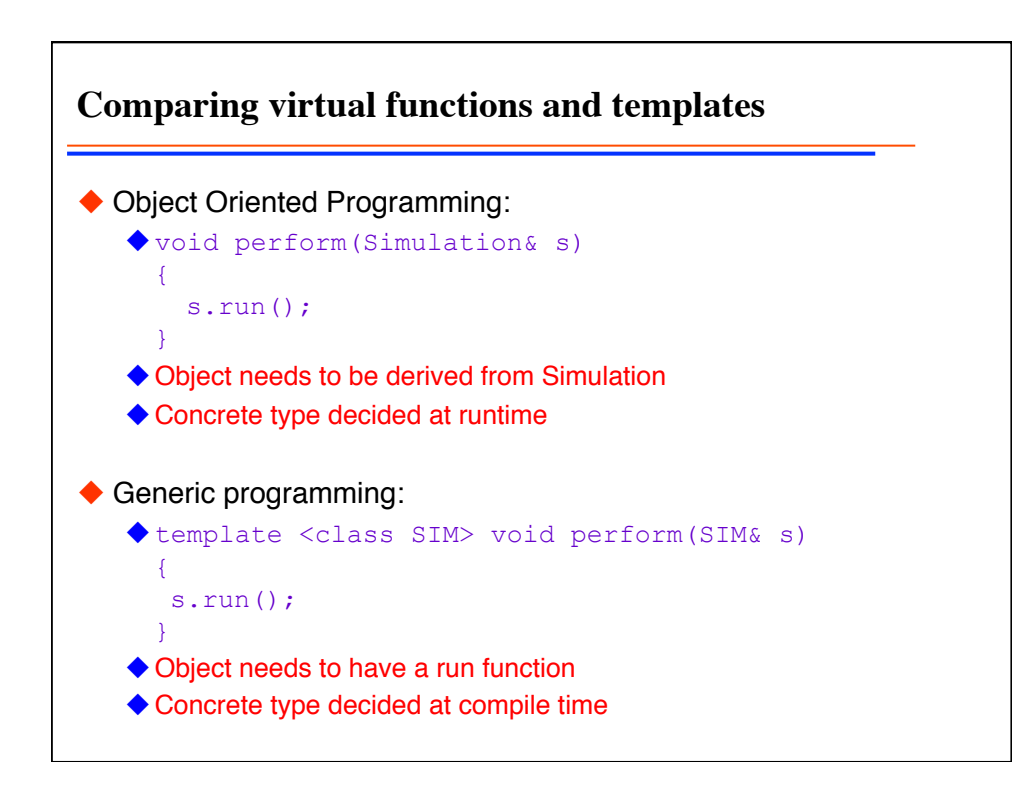

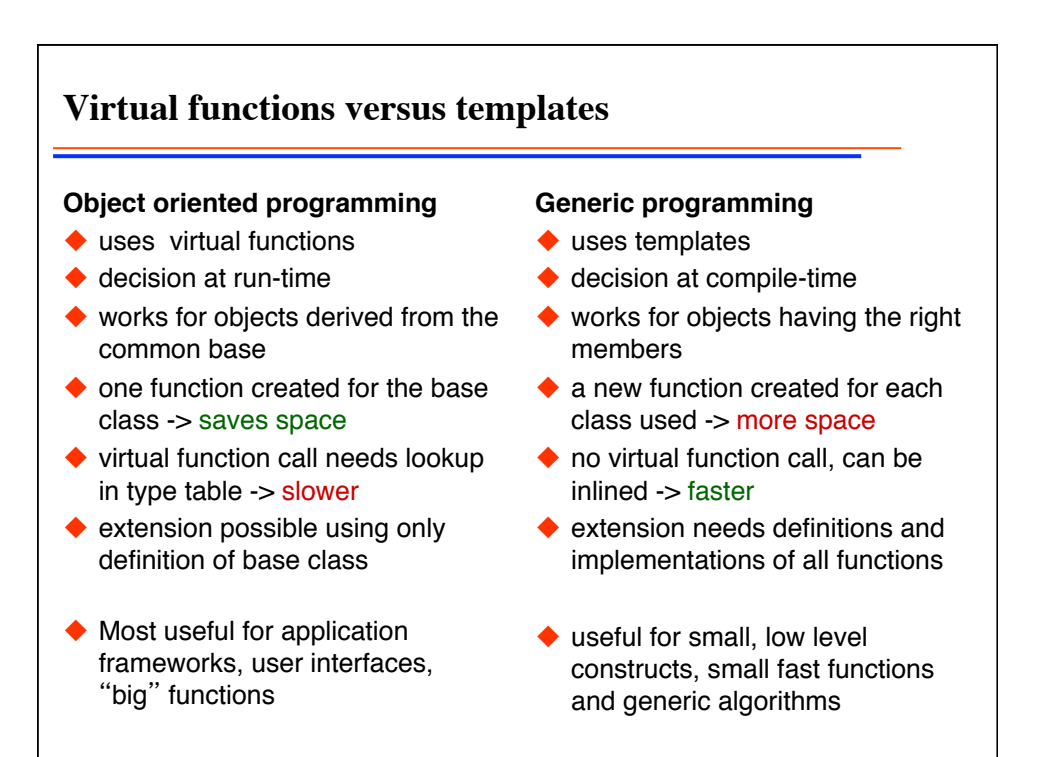

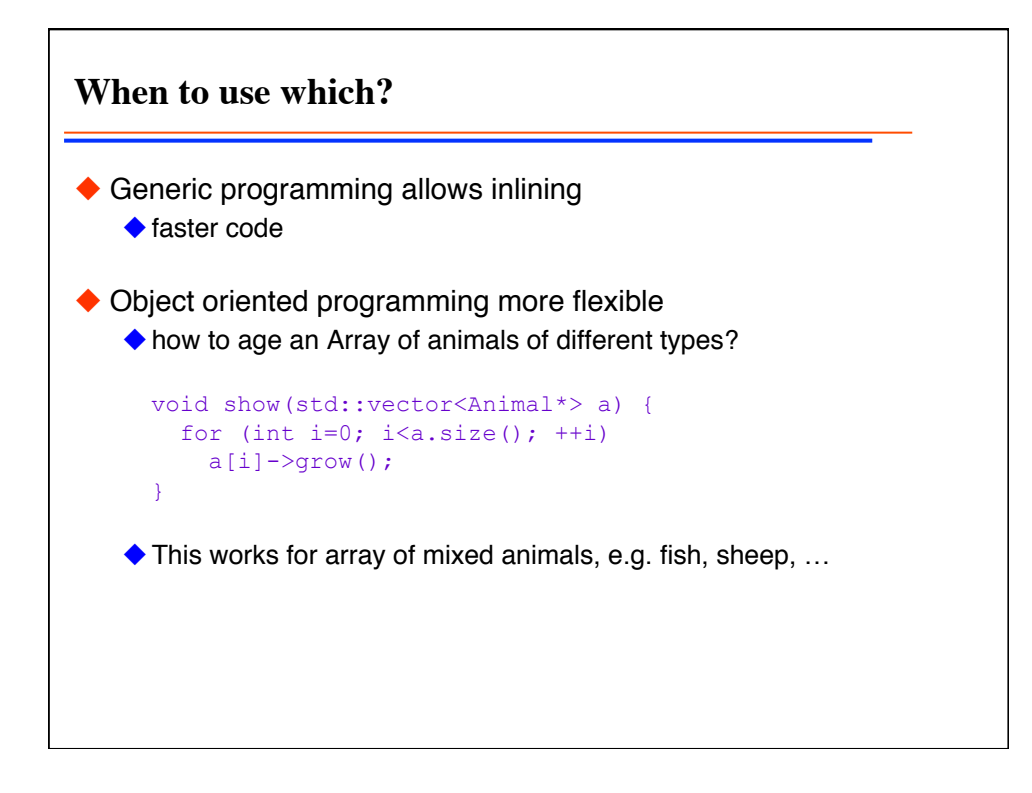

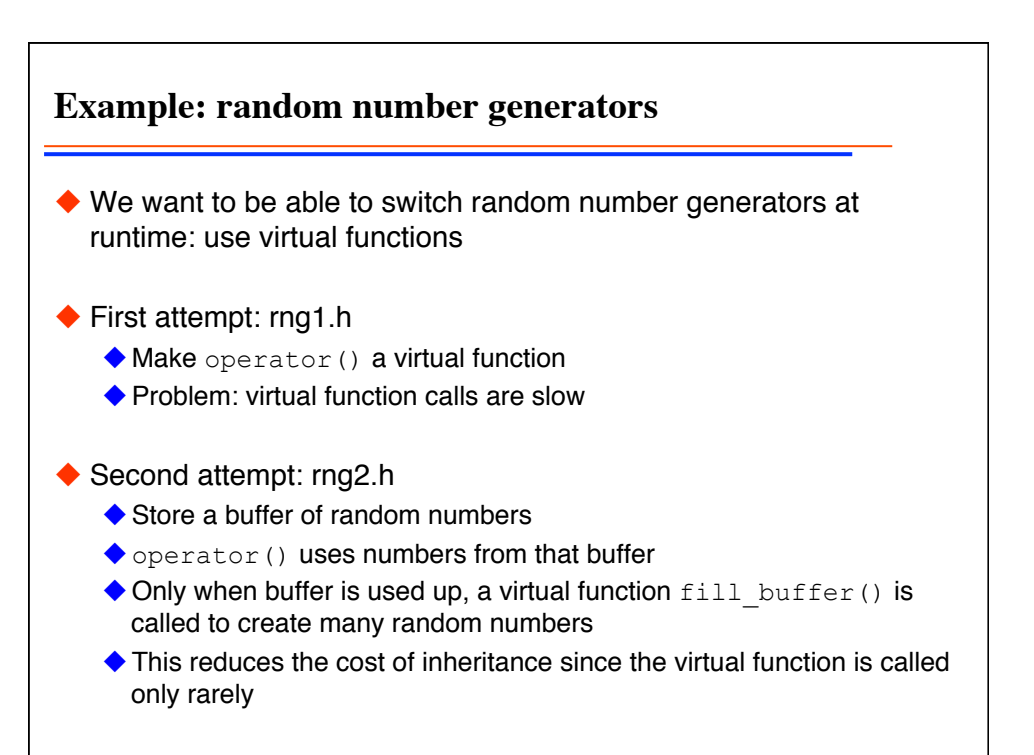

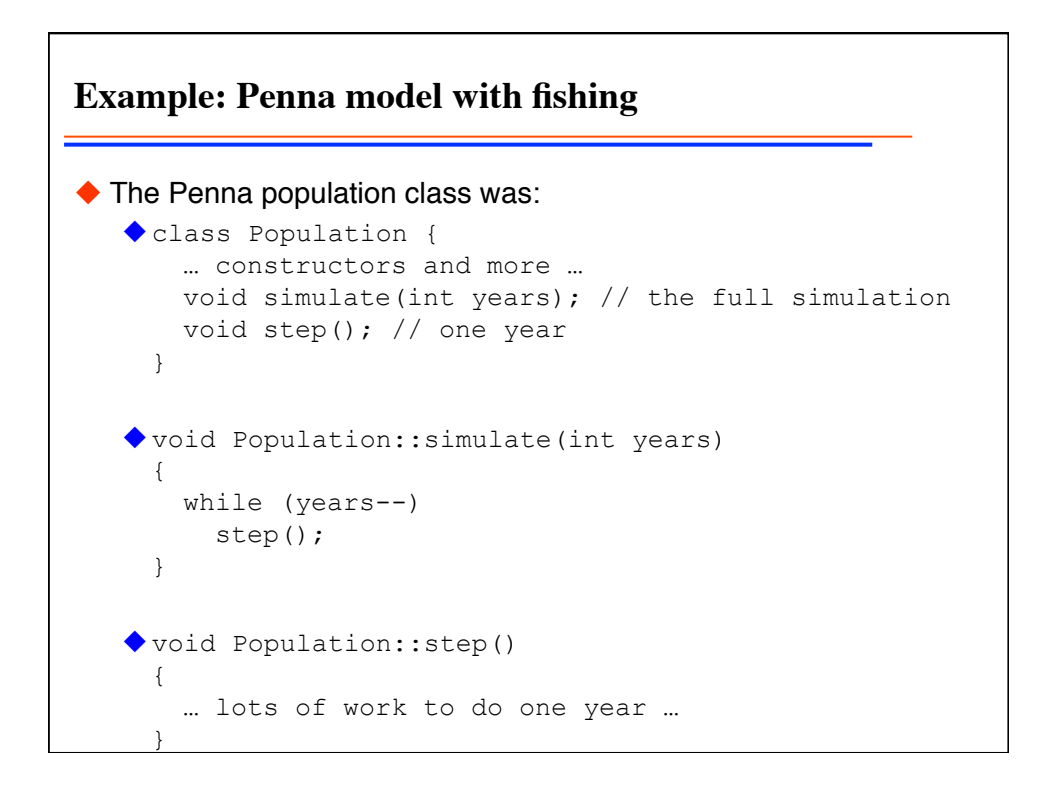

**Example: Penna with fishing (part 2)**  $\blacklozenge$  Now we want to do a new simulation with fishing ◆ We want to reuse code and not copy&paste class FishingPopulation : public Population { … constructors … void step(); // one year } void FishingPopulation::step() { Population::step(); // do the normal aging … then implement fishing … }

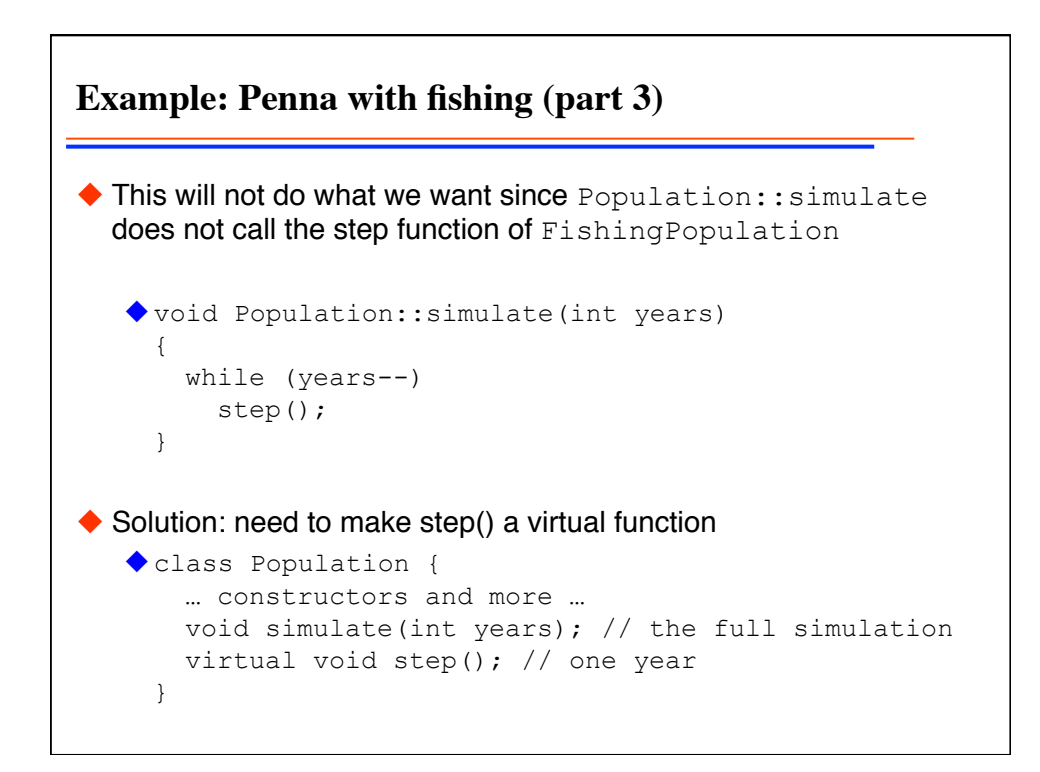

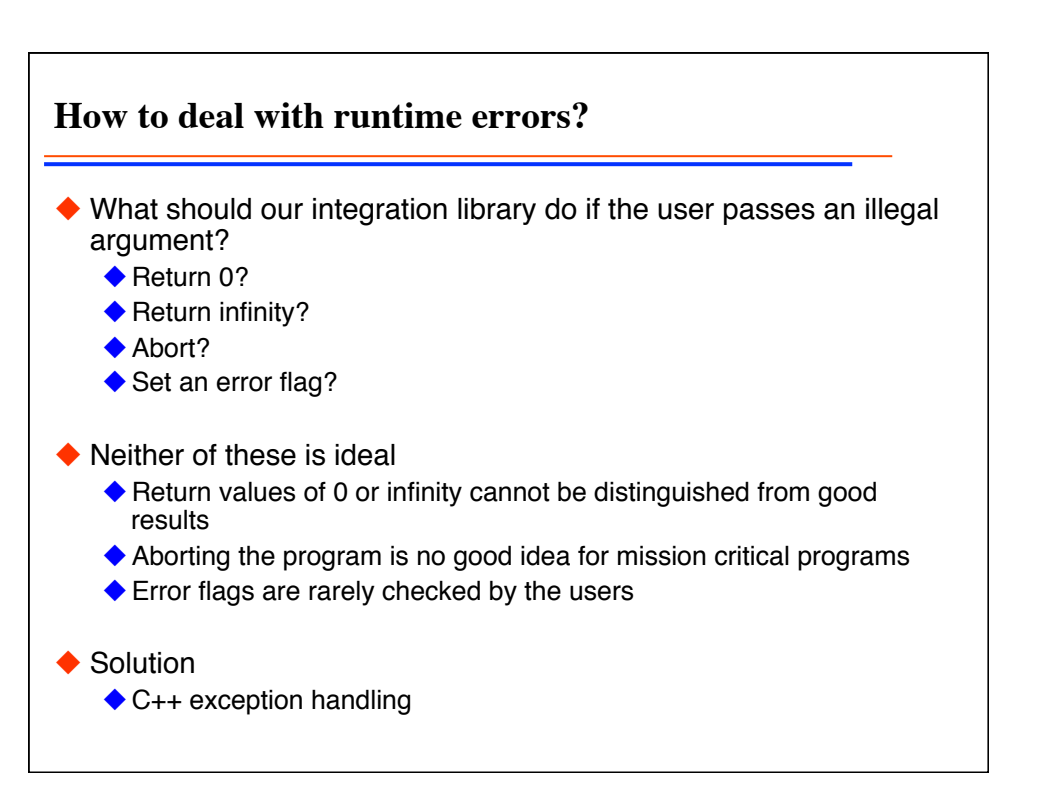

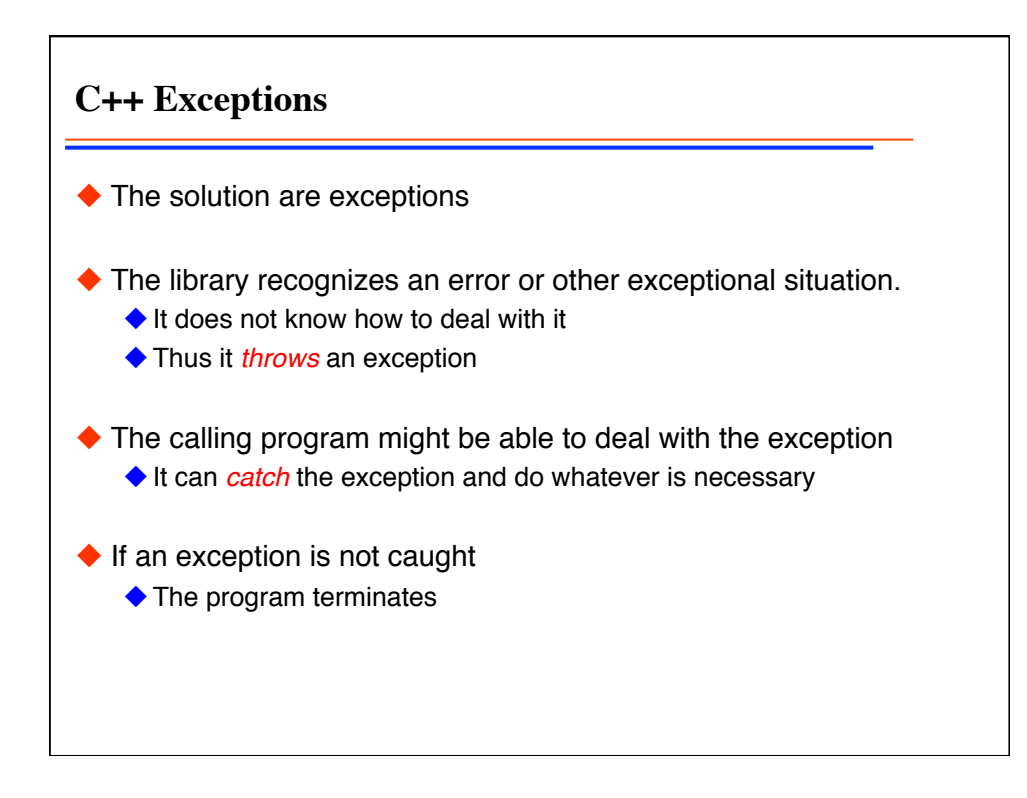

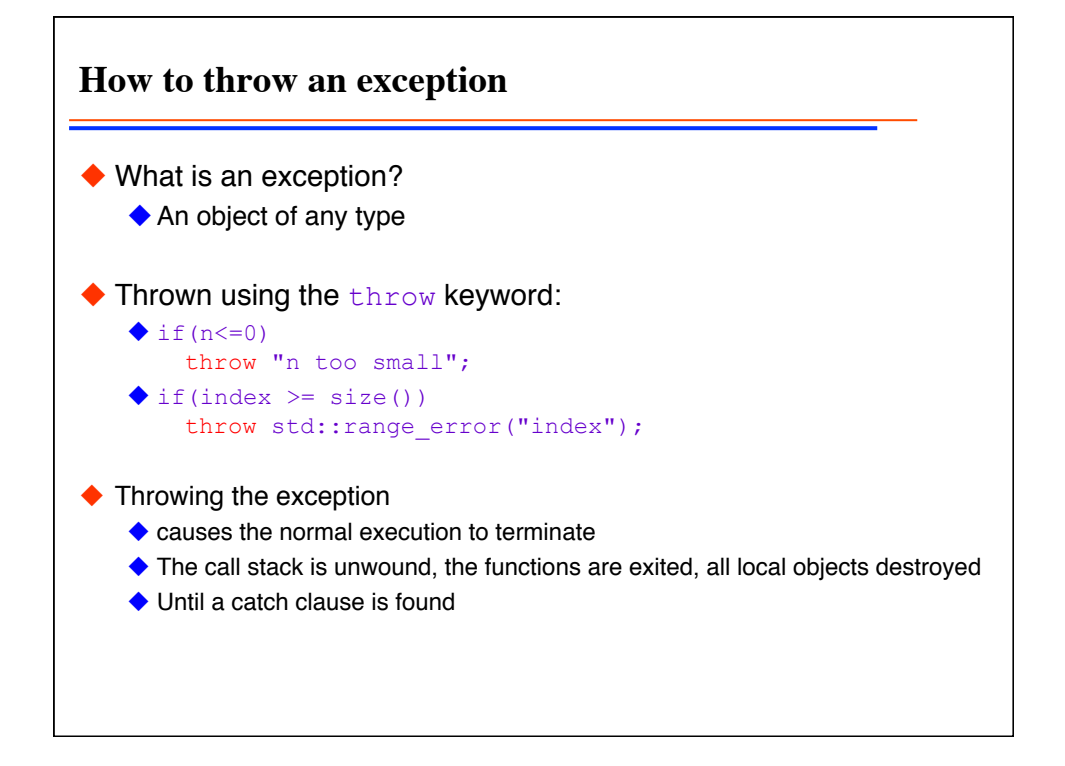

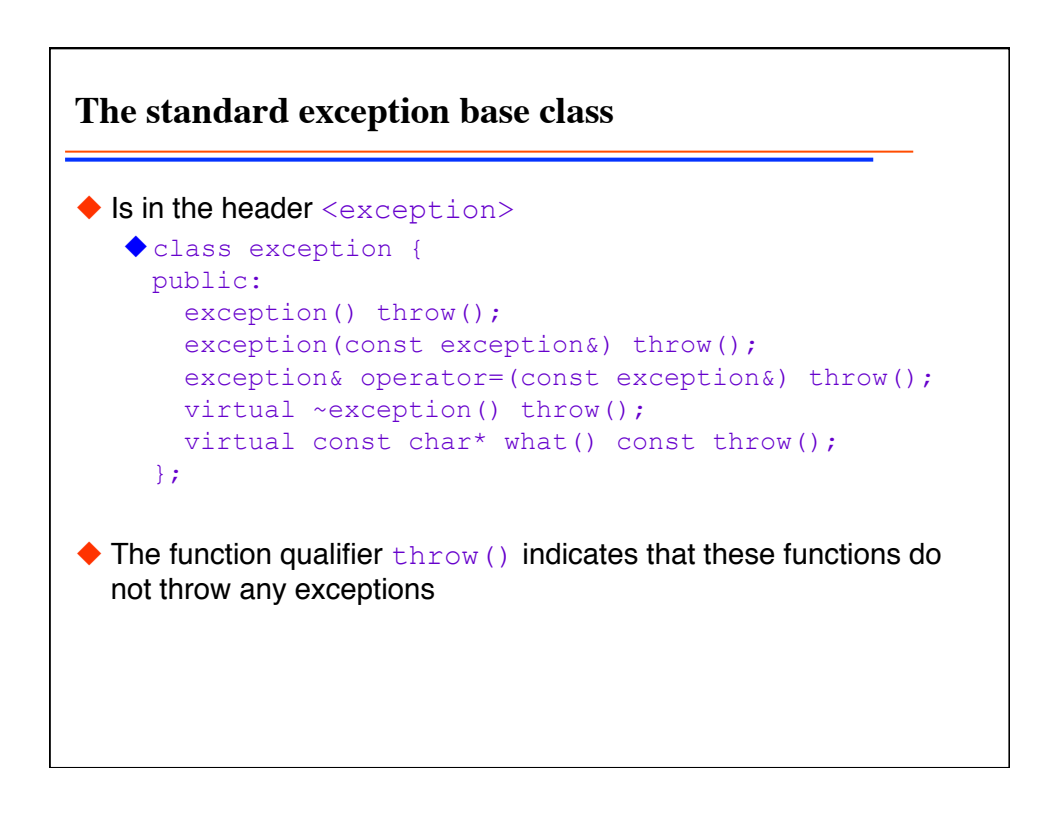

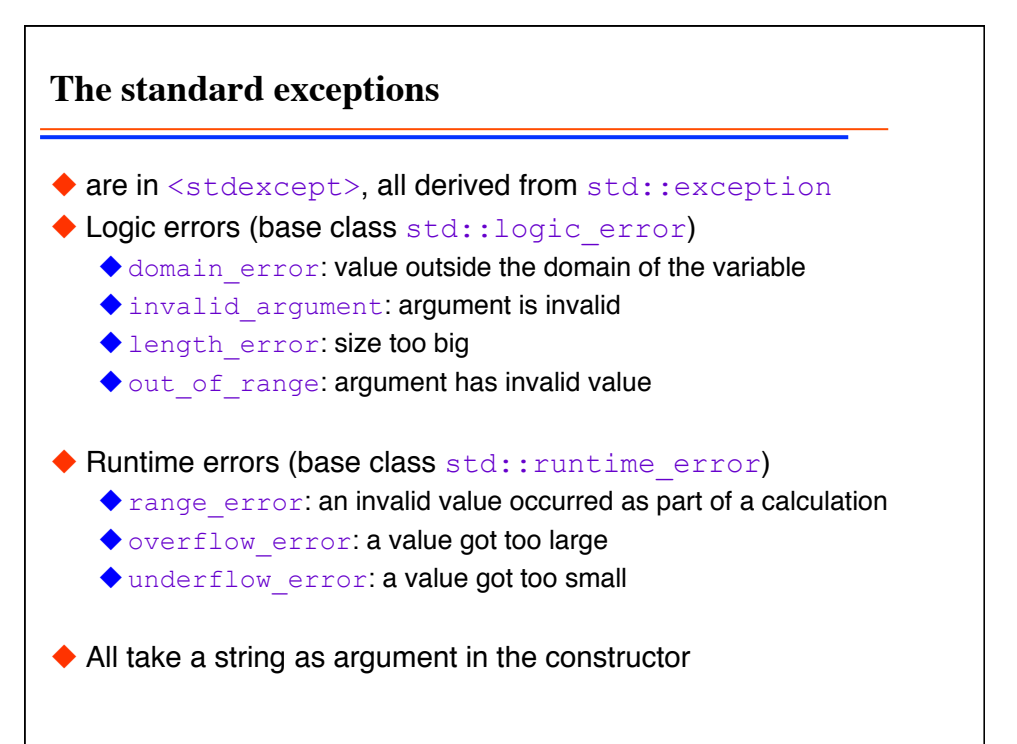

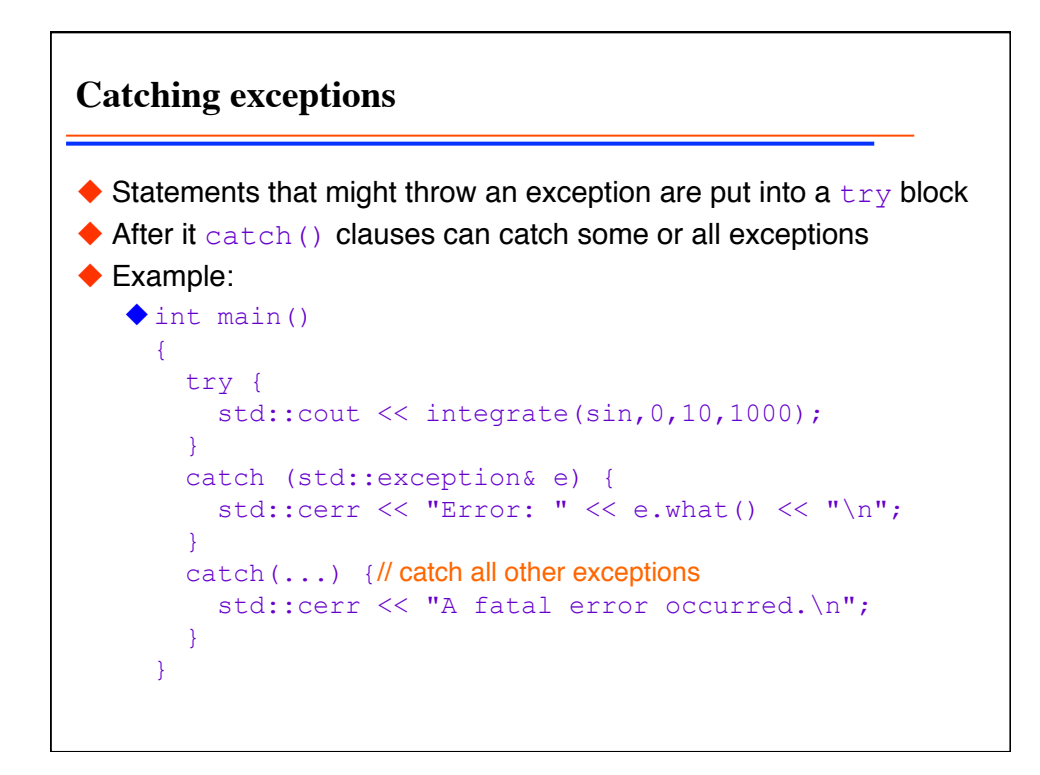

```
Exceptions example: main.C, simpson.h, simpson.C
\blacklozenge int main() {
     bool done; 
     do { 
       done = true; 
       try { 
         double a,b; 
         unsigned int n; 
   std::cin \gg a \gg b \gg n;
   std::cout << simpson(sin,a,b,n);
        } 
       catch (std::range error& e) {
         // also catches derived exceptions
         std::cerr << "Range error: " << e.what() << "\n";
         done=false; 
    } 
    // all other exceptions go uncaught
      } while (!done); 
  \lambda
```
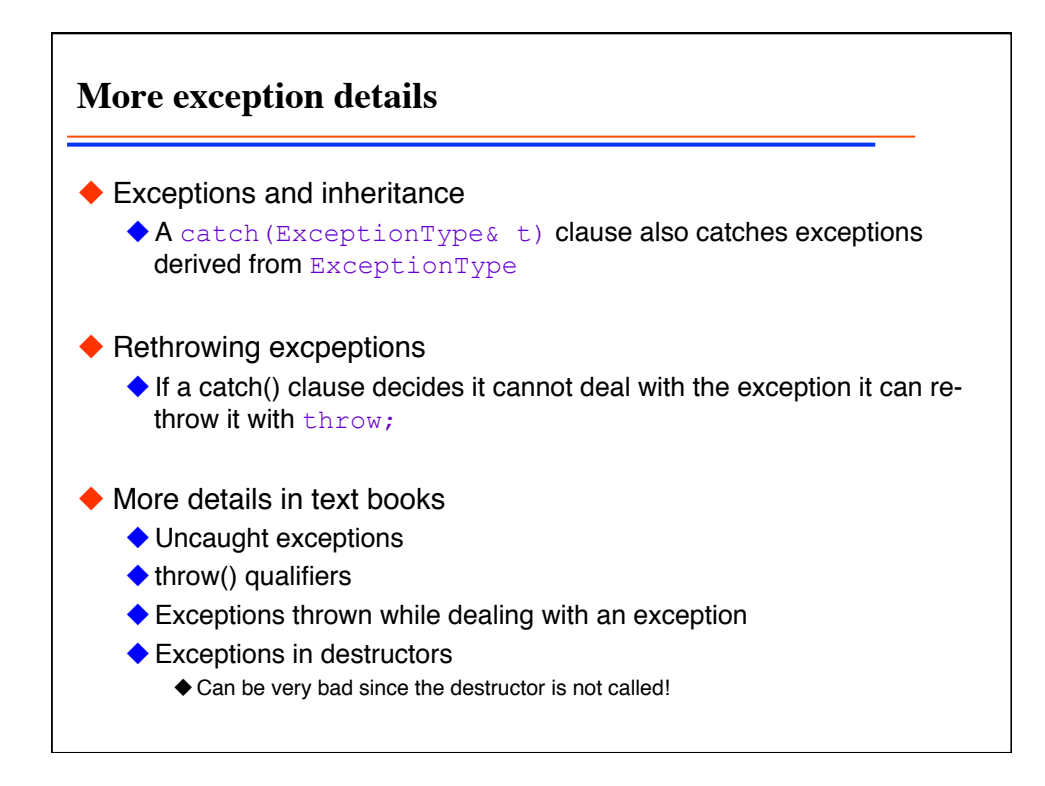

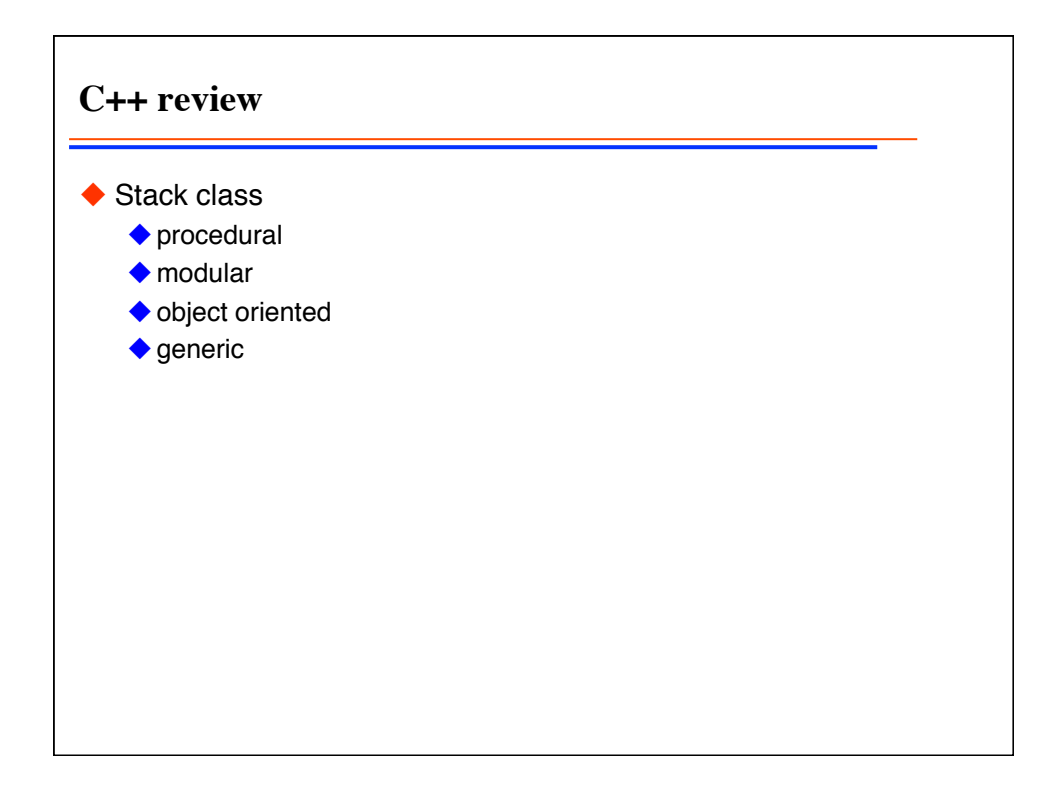

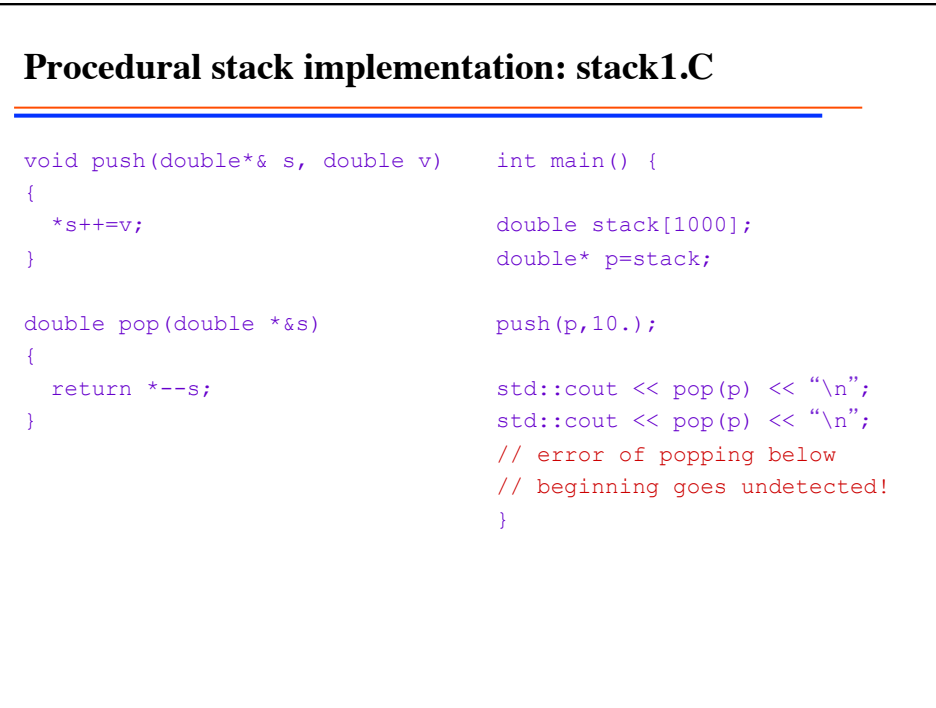

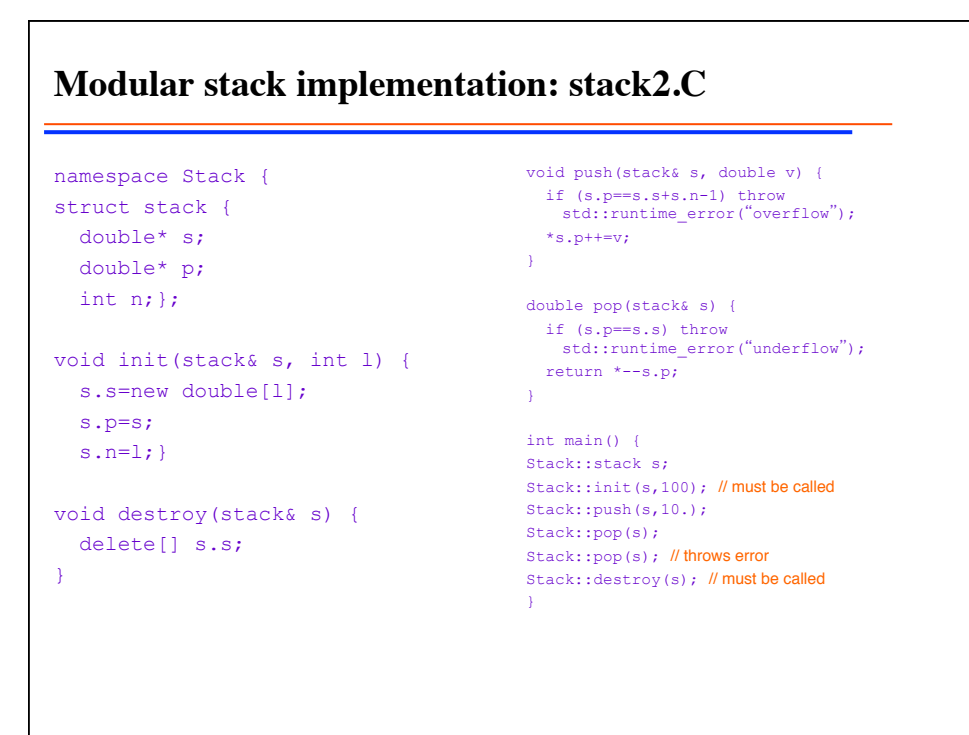

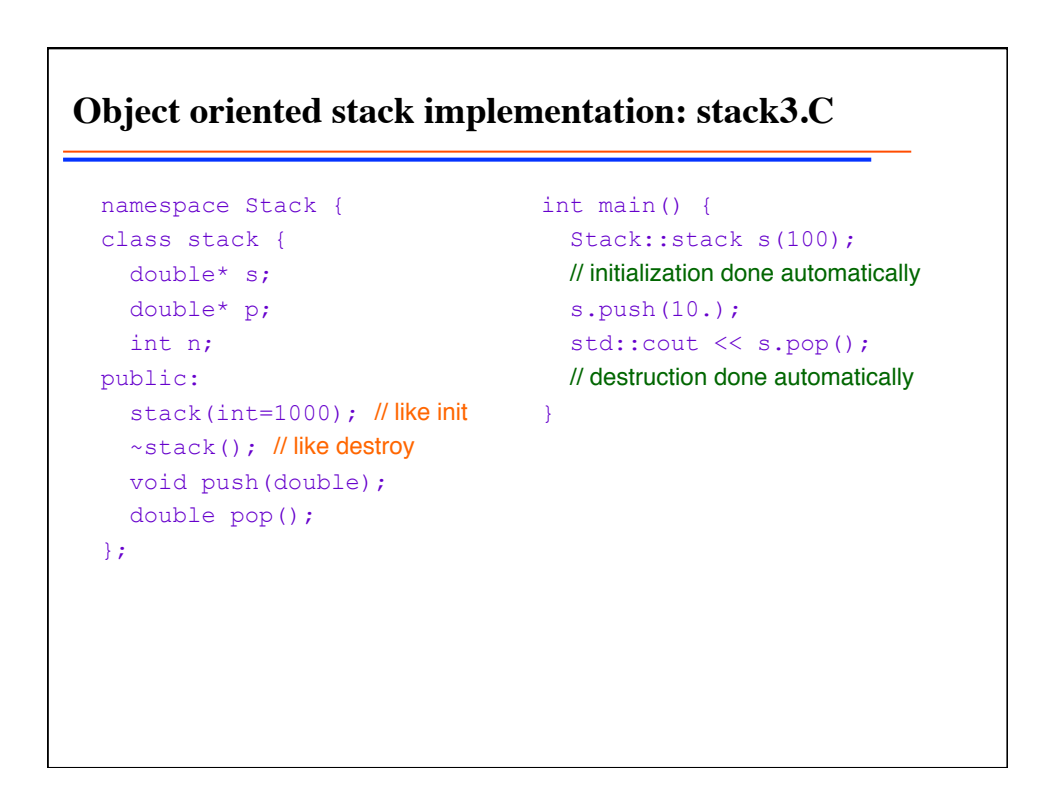

**Generic stack implementation: stack4.C** namespace Stack { template <class T> class stack {  $T^*$  s;  $T^*$  p; int n; public: stack(int=1000); // like init ~stack(); // like destroy void push(T); T pop(); }; int main() { Stack::stack<double> s(100); // works for any type! s.push $(1.3)$ ; cout << s.pop(); }

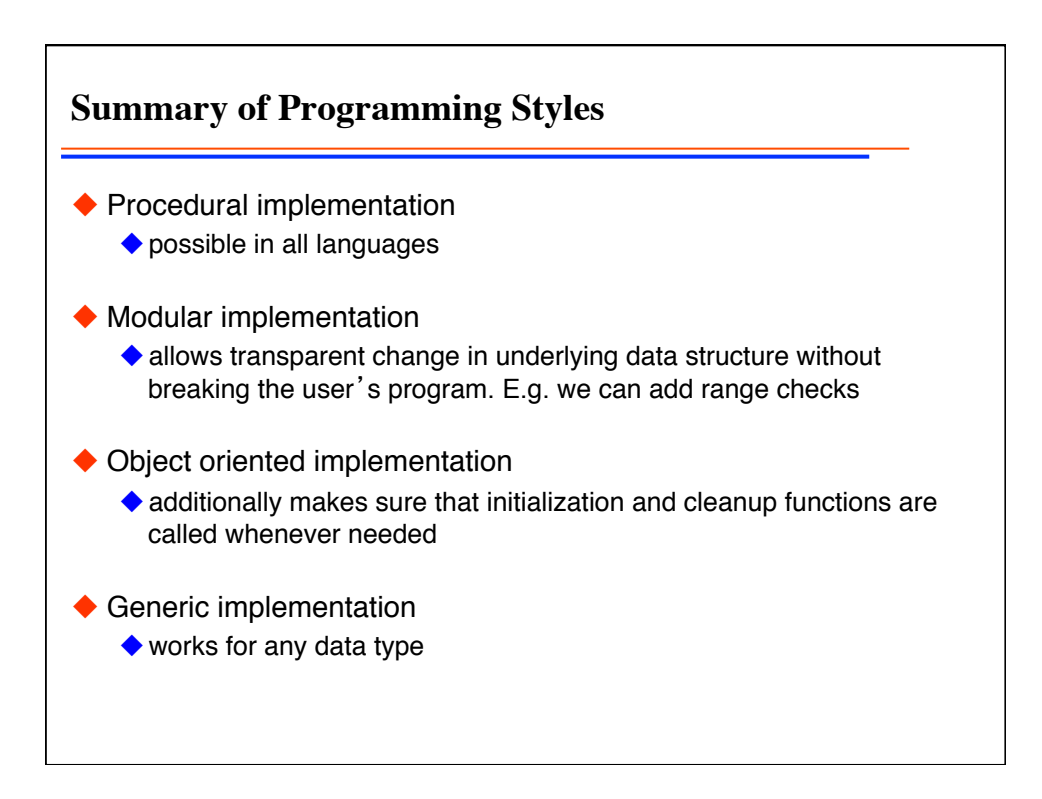

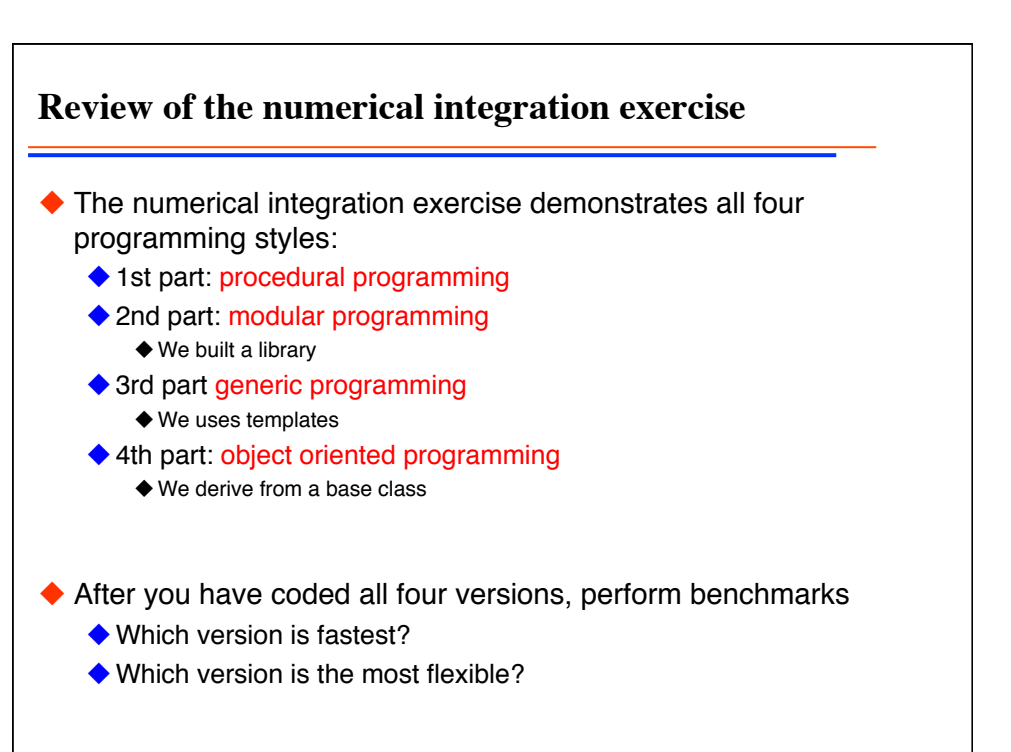

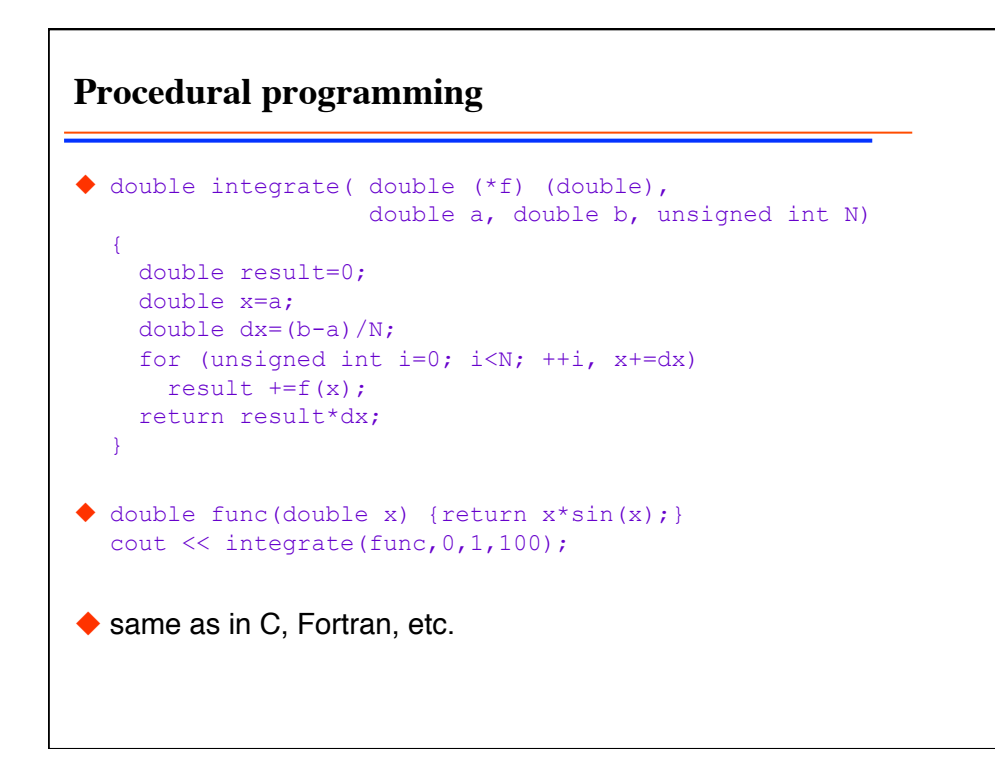

```
Generic programming
 template <class T, class F> 
  T integrate(F f, T a, T b, unsigned int N) 
  { 
     T result=T(0); 
     T x=a; 
    T dx=(b-a)/N;
    for (unsigned int i=0; i<N; ++i, x+=dx)
      result +=f(x); return result*dx; 
  } 
 struct func { 
   double operator()(double x) { return x*sin(x); }
  }; 
  cout \ll integrate(func(), 0., 1., 100);
◆ allows inlining!
works for any type T
```

```
Object oriented programming
◆ Class Integrator { // base class implements integration
     public:
       Integrator() {} 
      double integrate(double a, double b, unsigned int n);
      virtual double f(double)=0;
  }; 
◆ class MyFunc : public Integrator { // derived class
  public: 
   MyFunc() {}
     double f(double x) {return x*sin(x);} //implements function
  }; 
◆ MyFunc f;
  f.integrate(0,1,1000);
```